## An das Finanzamt **FinanzOnline,** unser Service für Sie! Eingangsvermerk

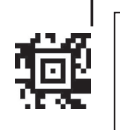

Dieses Formular wird maschinell gelesen, schreiben Sie daher in BLOCKSCHRIFT und verwenden Sie ausschließlich schwarze oder blaue Farbe. Betragsangaben in EURO und Cent (rechtsbündig). Geben Sie nur Originalformulare ab, da Kopien maschinell nicht lesbar sind.Eintragungen **außerhalb der Eingabefelder** können ebenfalls maschinell nicht gelesen werden. *Die stark hervorgehobenen Felder sind jedenfalls auszufüllen.*

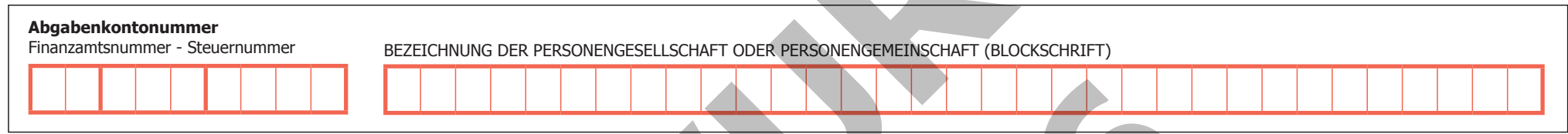

## **Beilage für Einkünfte aus einer Beteiligung an einer Personengesellschaft/Personengemeinschaft für 2016**

*Bitte diese Beilage vollständig ausgefüllt und unterschrieben gleichzeitig mit der Feststellungserklärung (E 6) beim Finanzamt einreichen. Bitte geben Sie nachfolgend an, wie sich die in der Beilage zur Feststellungserklärung (E 6a) in der Kennzahl 9237 oder die in der Feststellungserklärung (E 6) im Punkt 4b angegebenen Einkünfte aus Beteiligungen auf die einzelnen Personengesellschaften/Personengemeinschaften verteilen.* 

*Wird ohne nähere Bezeichnung auf gesetzliche Bestimmungen verwiesen, ist darunter das Einkommensteuergesetz 1988 (EStG 1988) zu verstehen. Zutreffendes bitte ankreuzen!*

**2016**

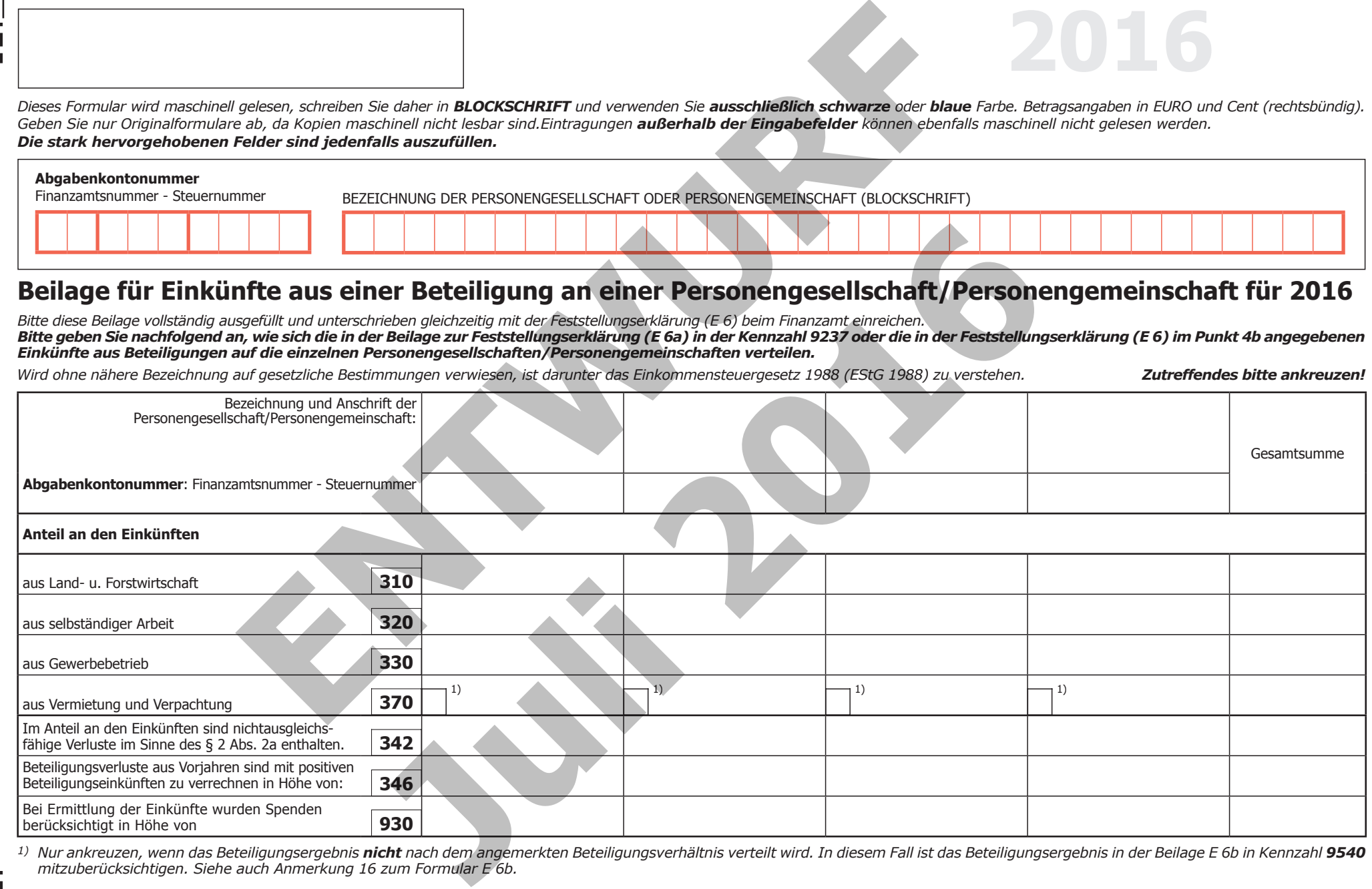

<sup>1)</sup> Nur ankreuzen, wenn das Beteiligungsergebnis **nicht** nach dem angemerkten Beteiligungsverhältnis verteilt wird. In diesem Fall ist das Beteiligungsergebnis in der Beilage E 6b in Kennzahl 9540 *mitzuberücksichtigen. Siehe auch Anmerkung 16 zum Formular E 6b.*

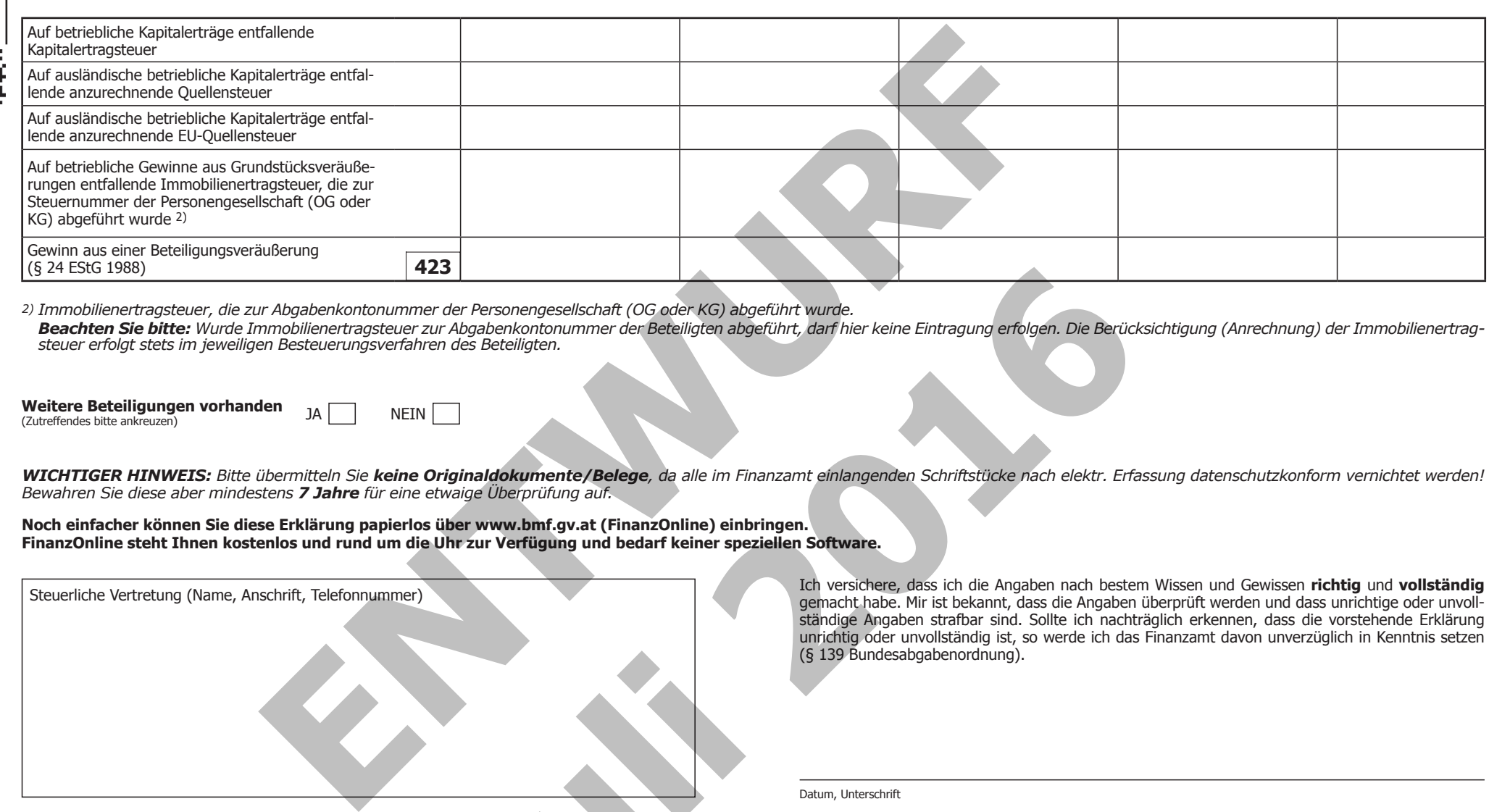

*2) Immobilienertragsteuer, die zur Abgabenkontonummer der Personengesellschaft (OG oder KG) abgeführt wurde.*

Beachten Sie bitte: Wurde Immobilienertragsteuer zur Abgabenkontonummer der Beteiligten abgeführt, darf hier keine Eintragung erfolgen. Die Berücksichtigung (Anrechnung) der Immobilienertrag*steuer erfolgt stets im jeweiligen Besteuerungsverfahren des Beteiligten.*

**Weitere Beteiligungen vorhanden** Weitere Beteiligungen vornanden<br>(Zutreffendes bitte ankreuzen)

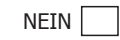

*WICHTIGER HINWEIS: Bitte übermitteln Sie keine Originaldokumente/Belege, da alle im Finanzamt einlangenden Schriftstücke nach elektr. Erfassung datenschutzkonform vernichtet werden! Bewahren Sie diese aber mindestens 7 Jahre für eine etwaige Überprüfung auf.*

**Noch einfacher können Sie diese Erklärung papierlos über www.bmf.gv.at (FinanzOnline) einbringen. FinanzOnline steht Ihnen kostenlos und rund um die Uhr zur Verfügung und bedarf keiner speziellen Software.**

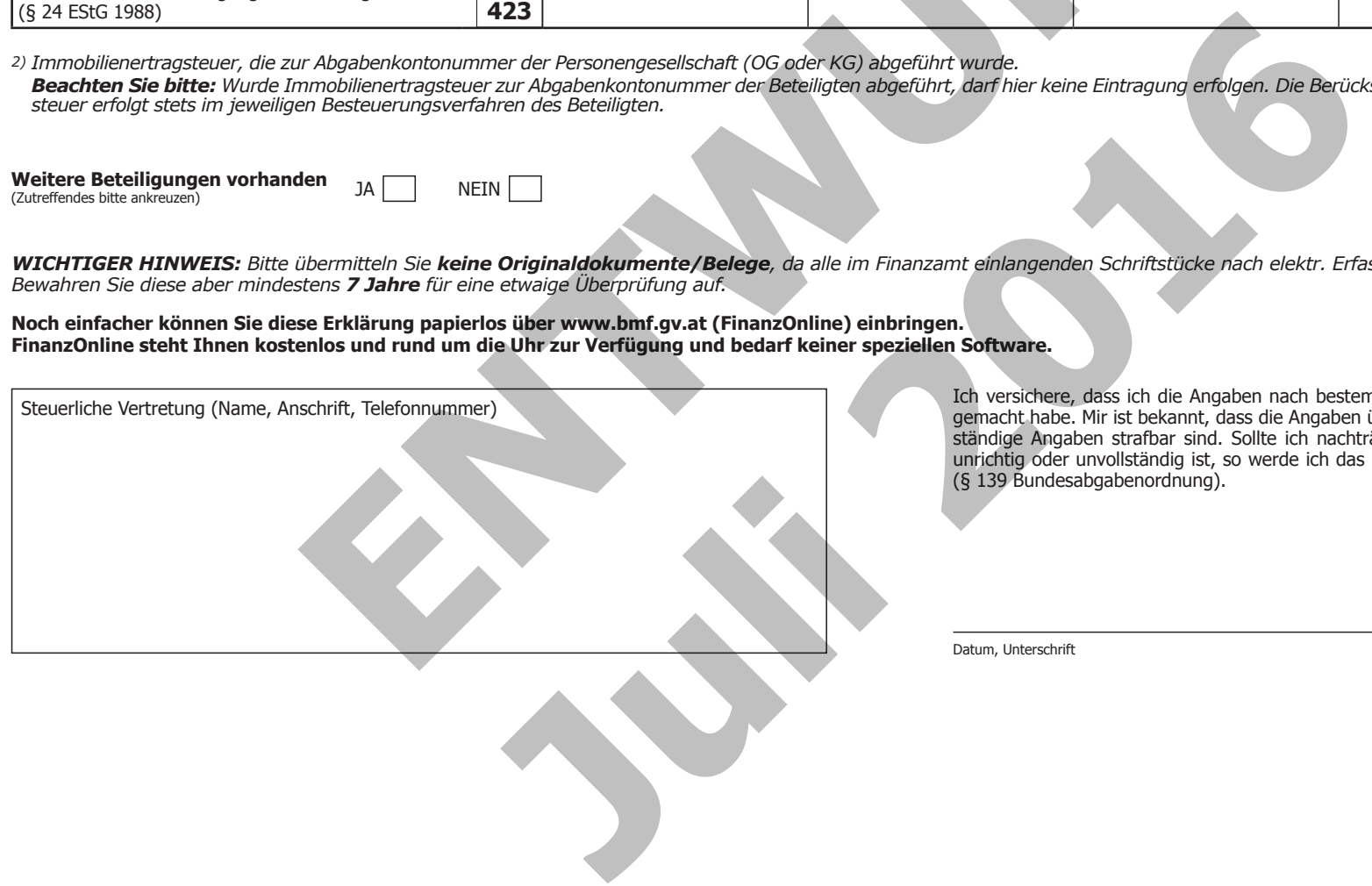

Ich versichere, dass ich die Angaben nach bestem Wissen und Gewissen **richtig** und **vollständig** gemacht habe. Mir ist bekannt, dass die Angaben überprüft werden und dass unrichtige oder unvollständige Angaben strafbar sind. Sollte ich nachträglich erkennen, dass die vorstehende Erklärung unrichtig oder unvollständig ist, so werde ich das Finanzamt davon unverzüglich in Kenntnis setzen (§ 139 Bundesabgabenordnung).

Datum, Unterschrift

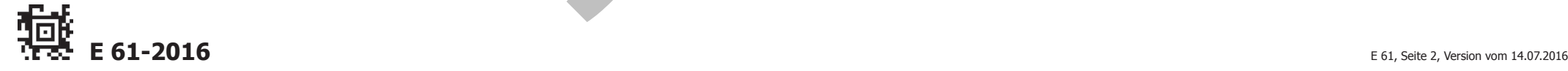